## **horizon-webadmin - Feature - Fonctionnalité #1728**

## **Affecter un mot de passe root pour les postes clients**

20/10/2011 18:32 - Eric Seigne

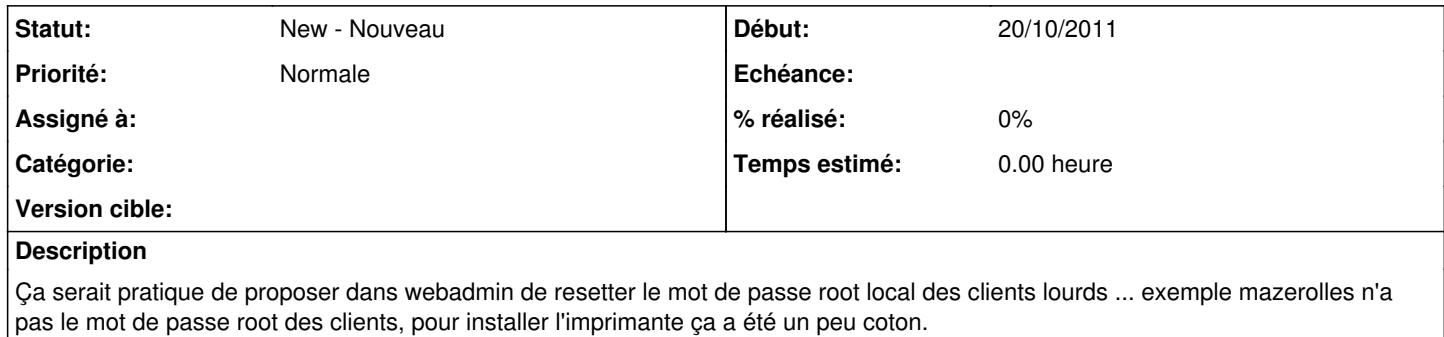